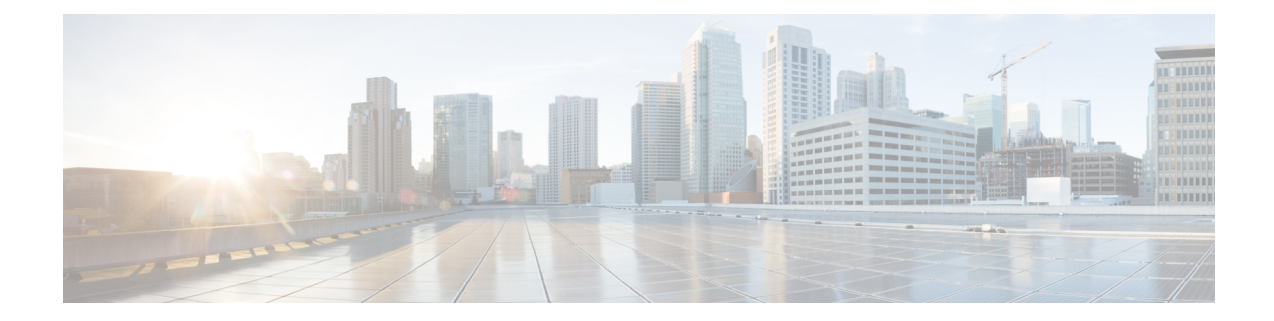

## **Neue und geänderte Informationen**

- Neu und geändert in Firmware-Version 12.0(4), auf Seite 1
- Neu und geändert in Firmware-Version 12.0(3), auf Seite 2
- Neu und geändert in Firmware-Version 12.0(2), auf Seite 2
- Neu und geändert in Firmware-Version 12.0(1), auf Seite 3
- Neu und geändert in Firmware-Version 11.3(7), auf Seite 3
- Neu und geändert in Firmware-Version 11.3(6), auf Seite 4
- Neu und geändert in Firmware-Version 11.3(5), auf Seite 5
- Neu und geändert in Firmware-Version 11.3(4), auf Seite 6
- Neu und geändert in Firmware-Version 11.3(3), auf Seite 7
- Neu und geändert in Firmware-Version 11.3(2), auf Seite 8
- Neu und geändert in Firmware-Version 11.3(1), auf Seite 10
- Neuerungen und Änderungen für Firmware-Version 11.2(3)SR1, auf Seite 11
- Neu und geändert in Firmware-Version 11.2(3), auf Seite 12
- Neu und geändert in Firmware-Version 11.2(1), auf Seite 13
- Neu und geändert in Firmware-Version 11.1(2), auf Seite 14
- Neu und geändert in Firmware-Version 11.1(1), auf Seite 15

#### **Neu und geändert in Firmware-Version 12.0(4)**

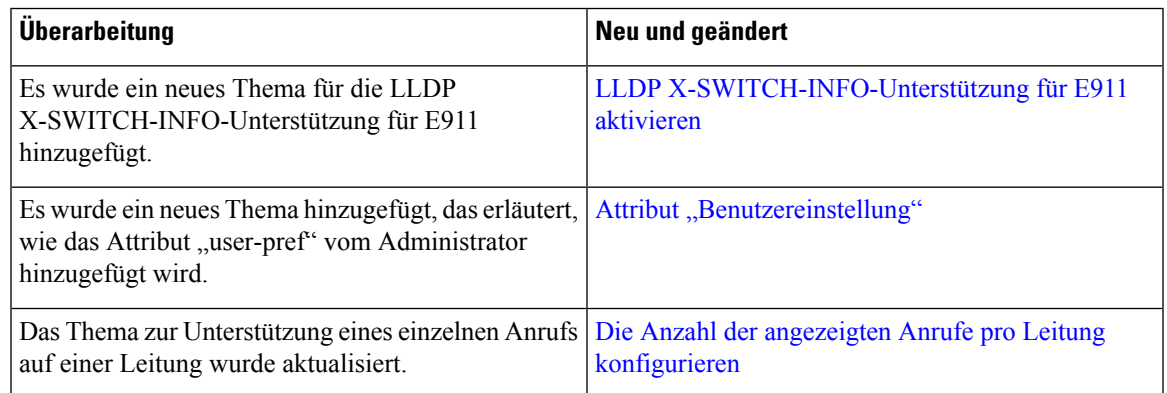

#### **Neu und geändert in Firmware-Version 12.0(3)**

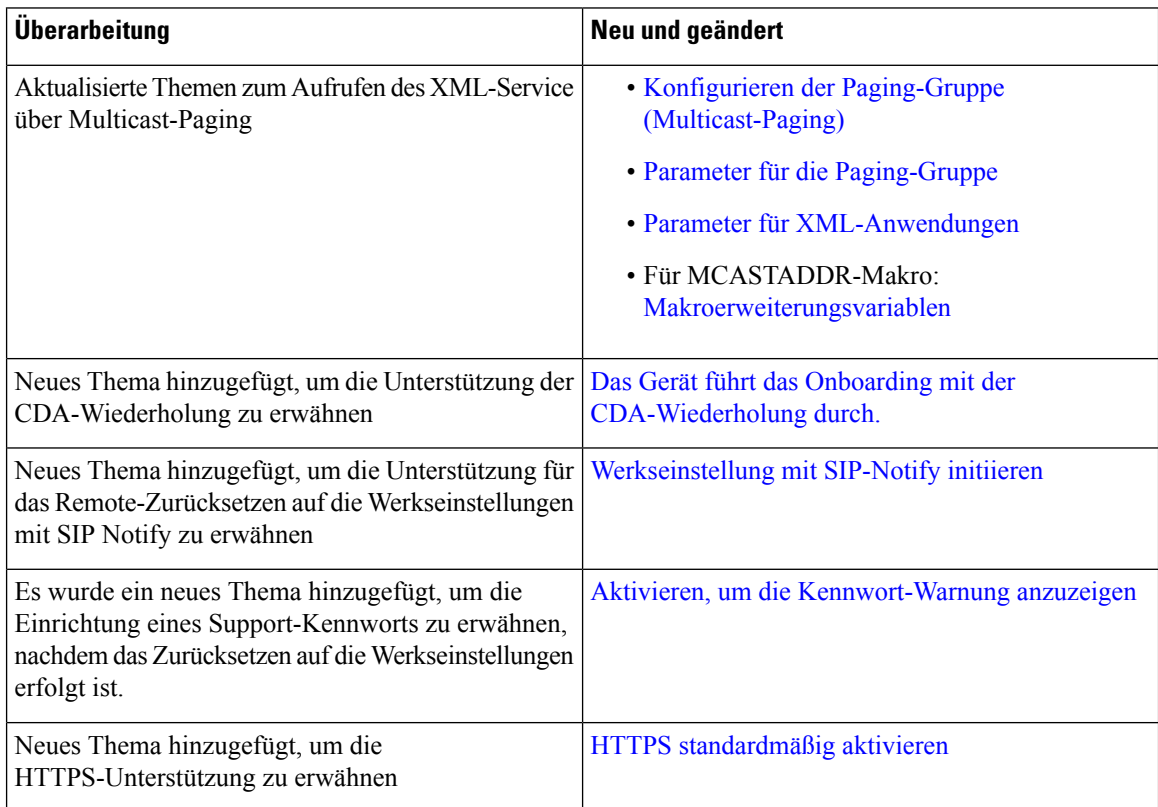

## **Neu und geändert in Firmware-Version 12.0(2)**

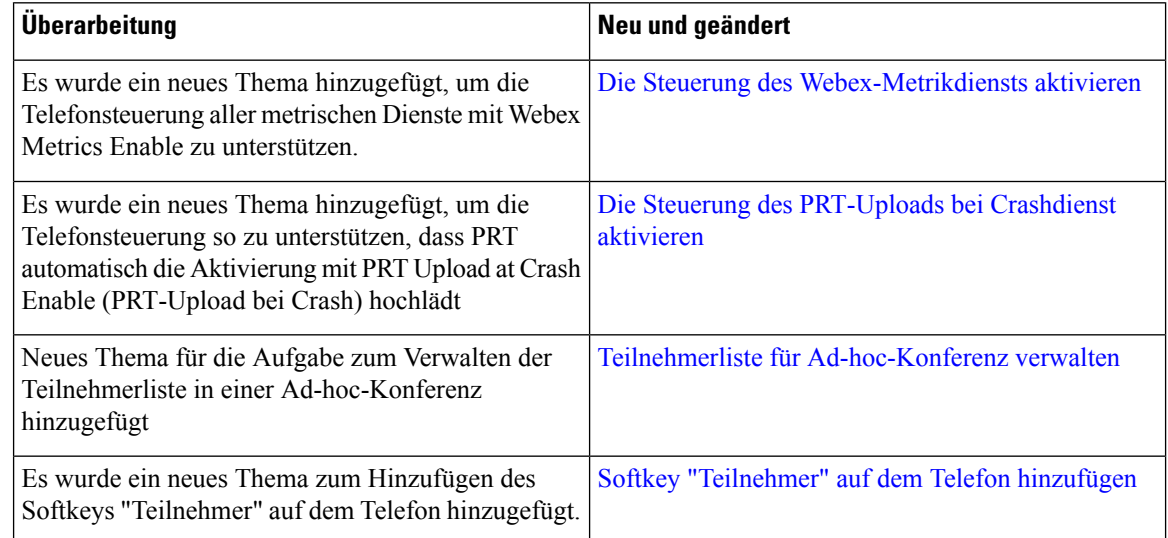

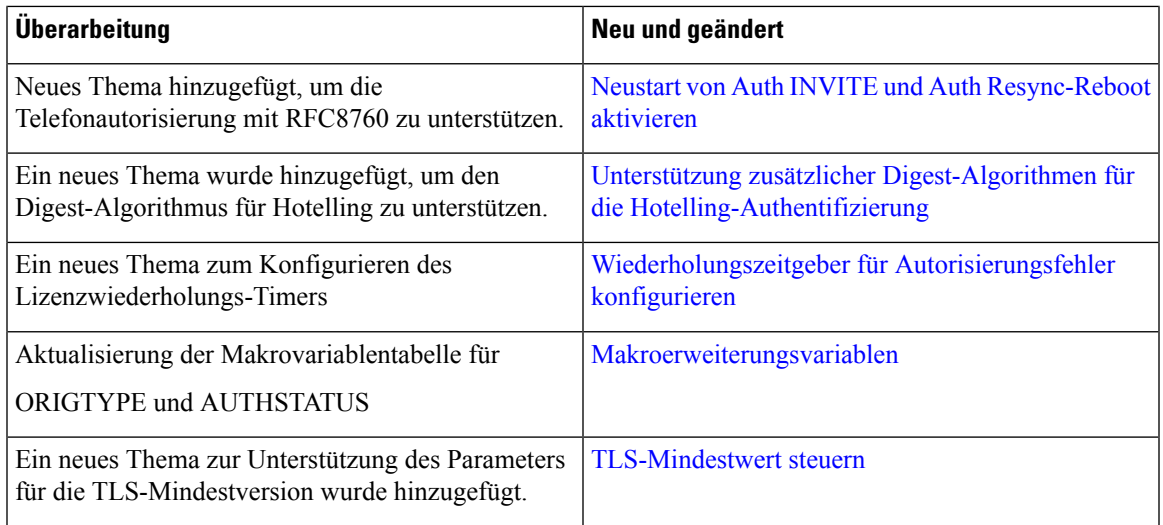

#### **Neu und geändert in Firmware-Version 12.0(1)**

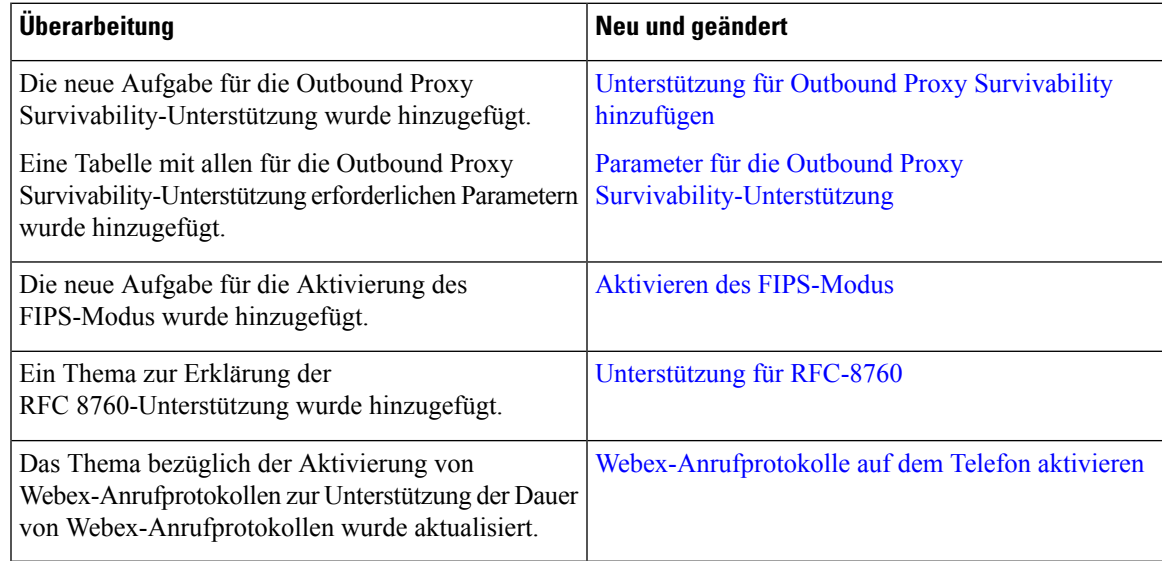

#### **Neu und geändert in Firmware-Version 11.3(7)**

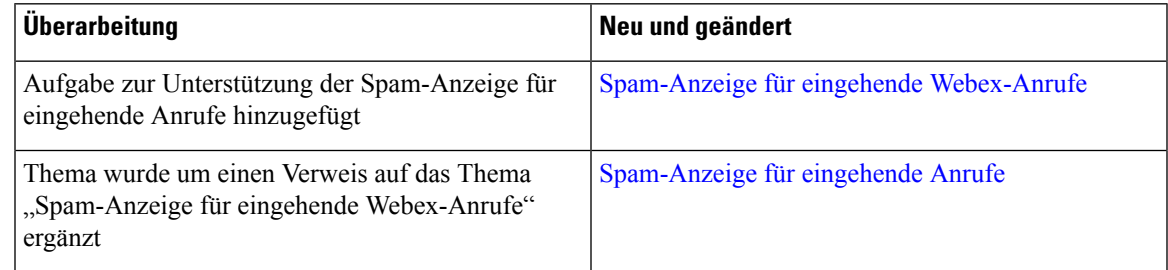

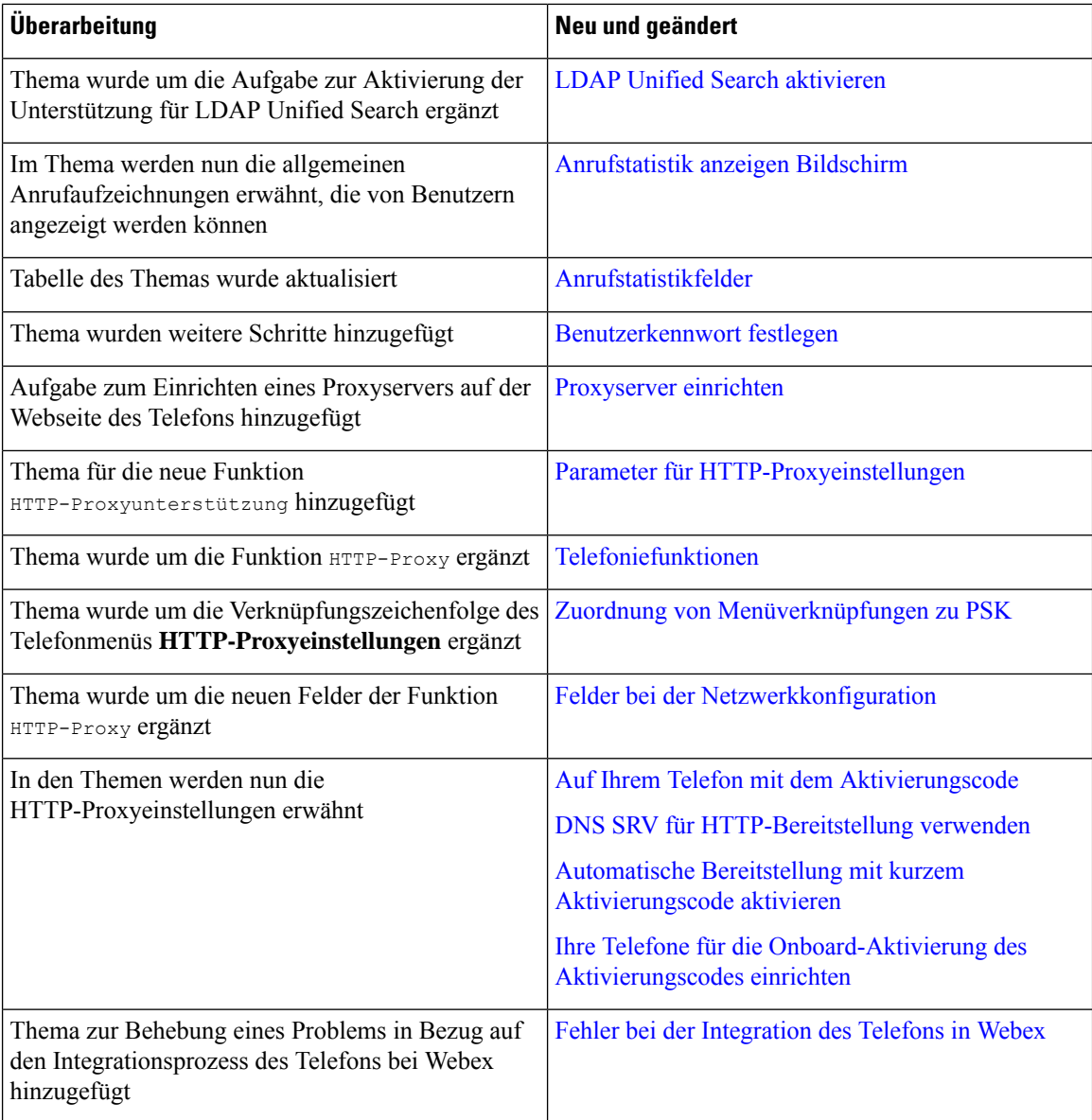

## **Neu und geändert in Firmware-Version 11.3(6)**

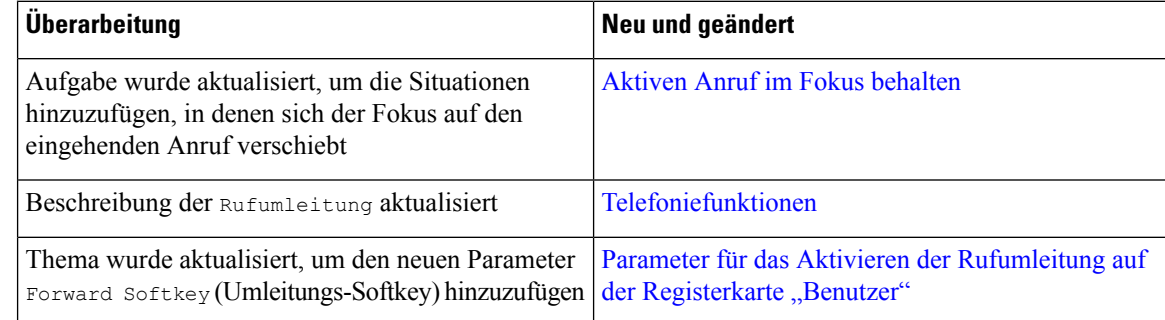

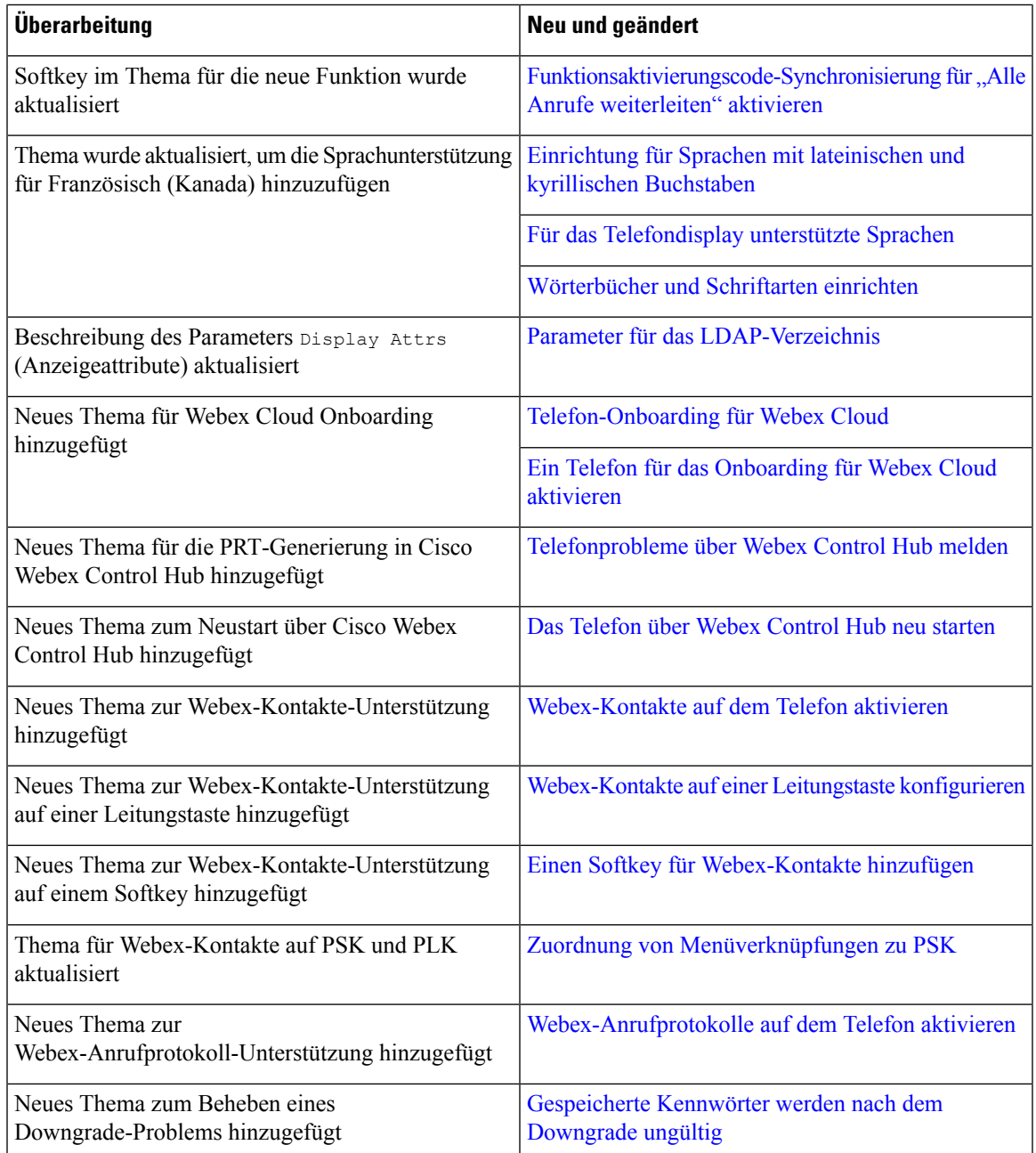

## **Neu und geändert in Firmware-Version 11.3(5)**

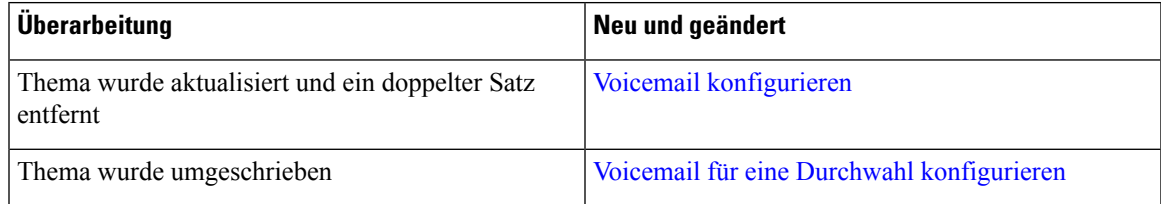

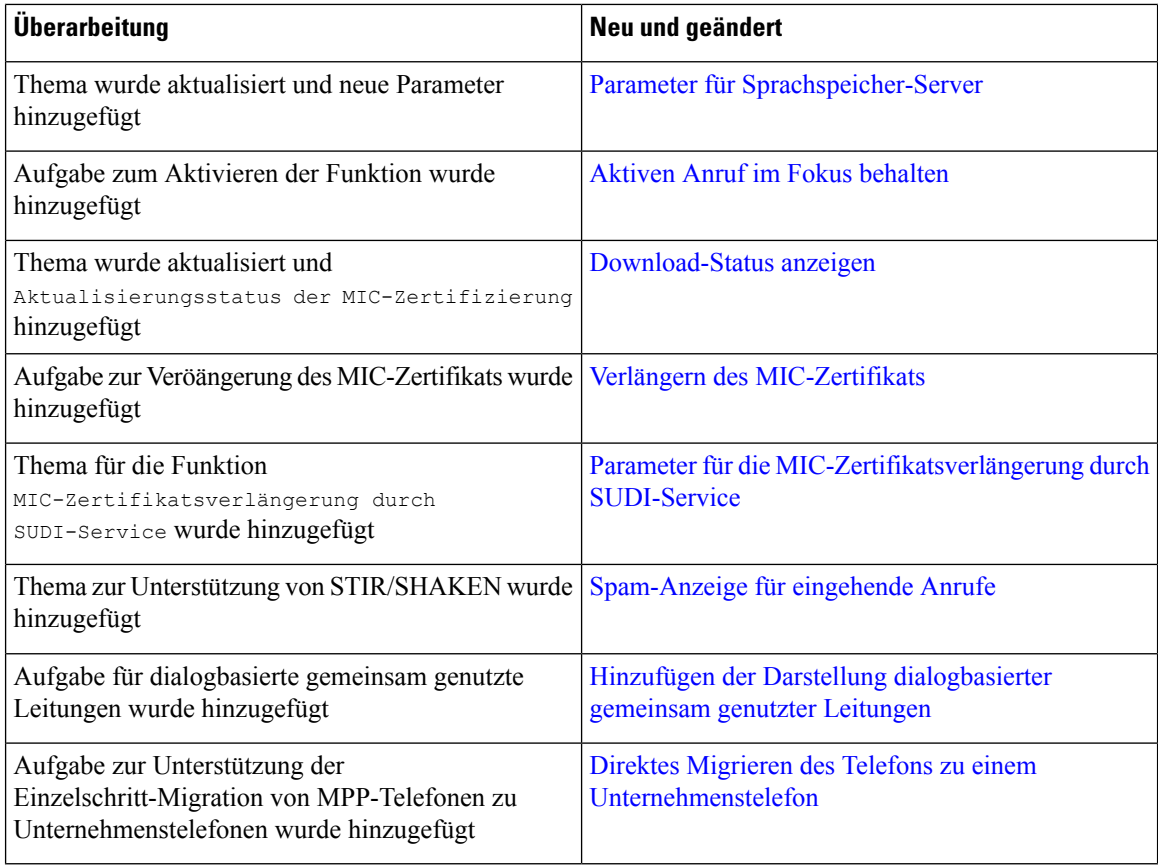

## **Neu und geändert in Firmware-Version 11.3(4)**

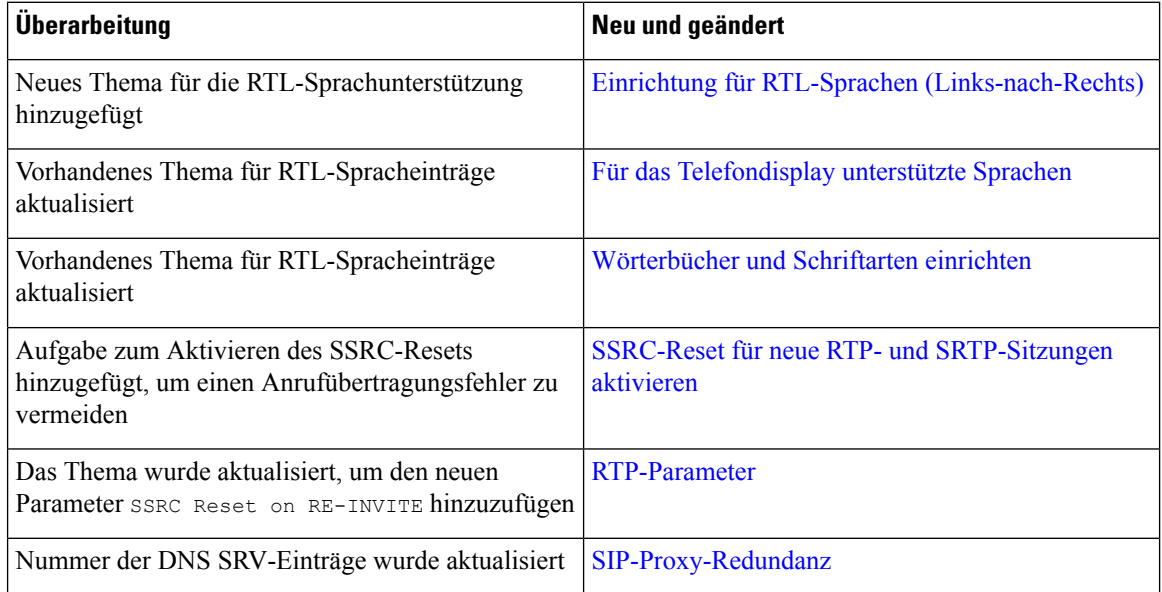

Ι

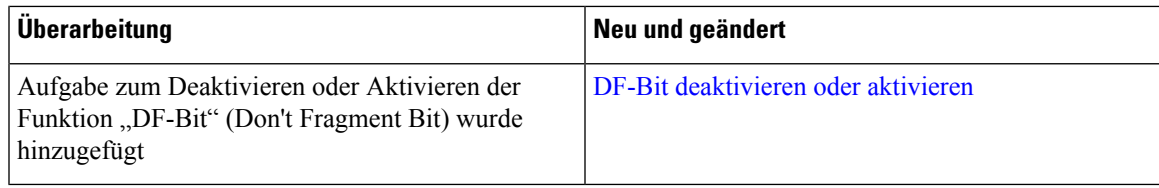

## **Neu und geändert in Firmware-Version 11.3(3)**

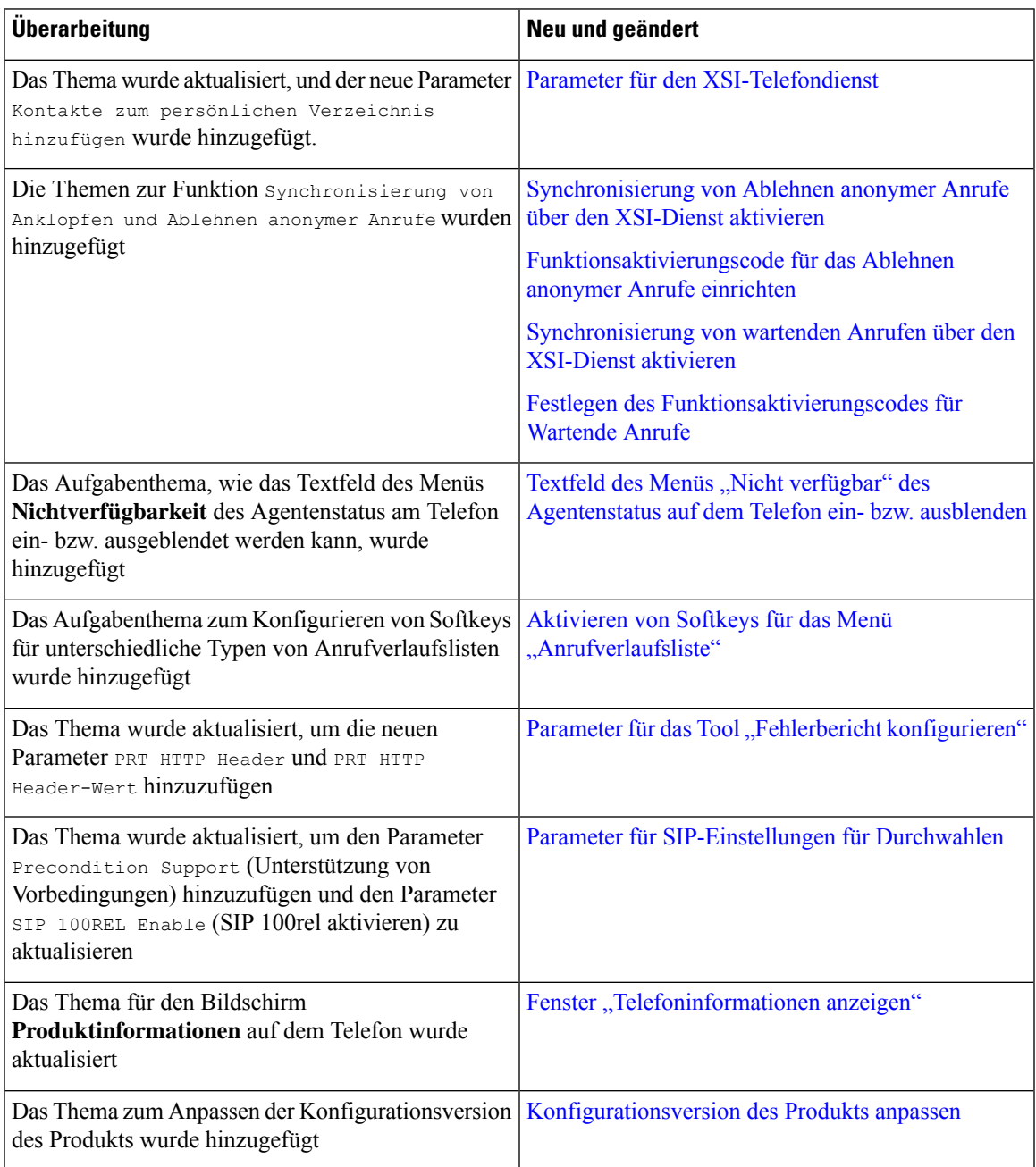

### **Neu und geändert in Firmware-Version 11.3(2)**

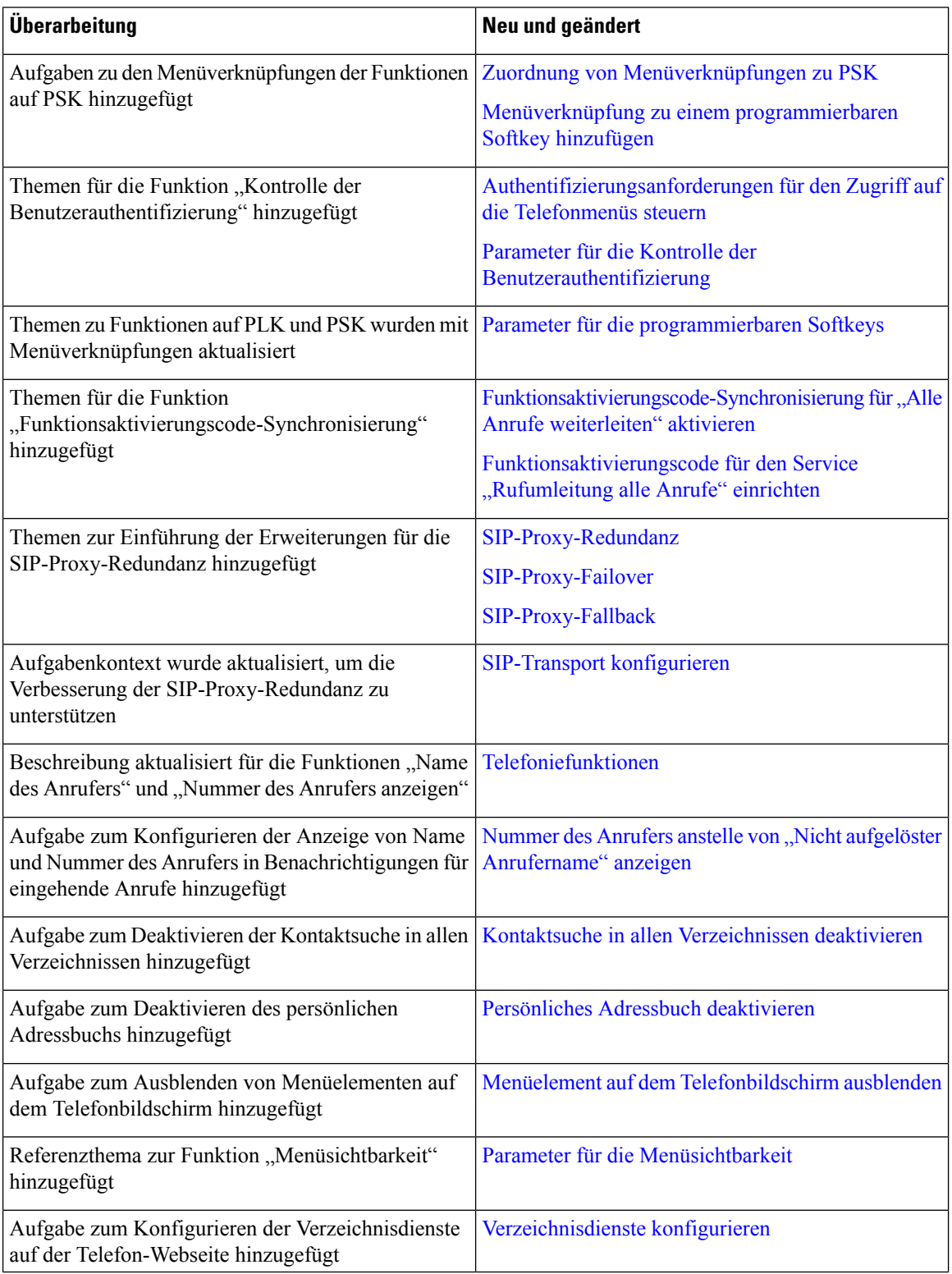

 $\mathbf l$ 

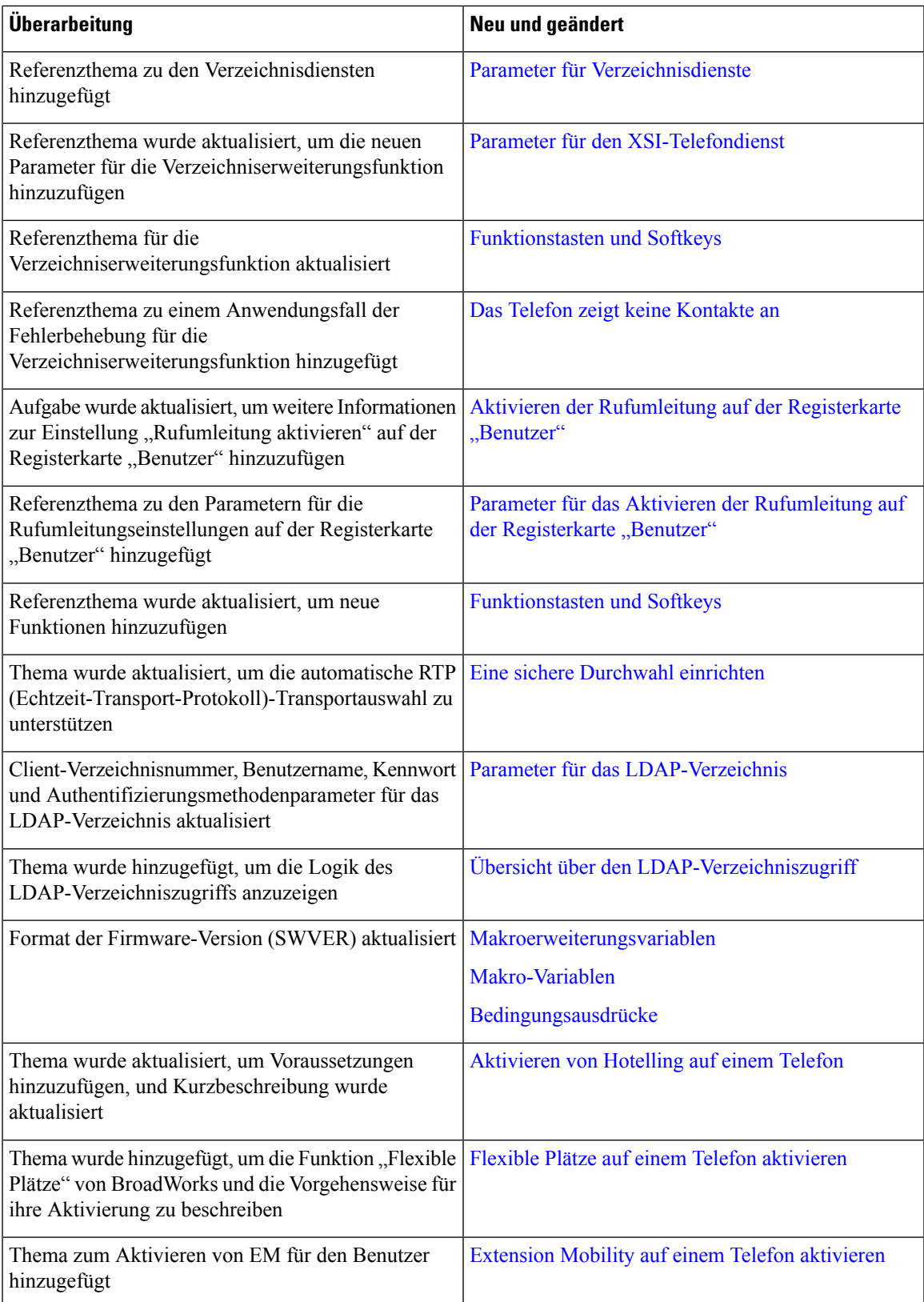

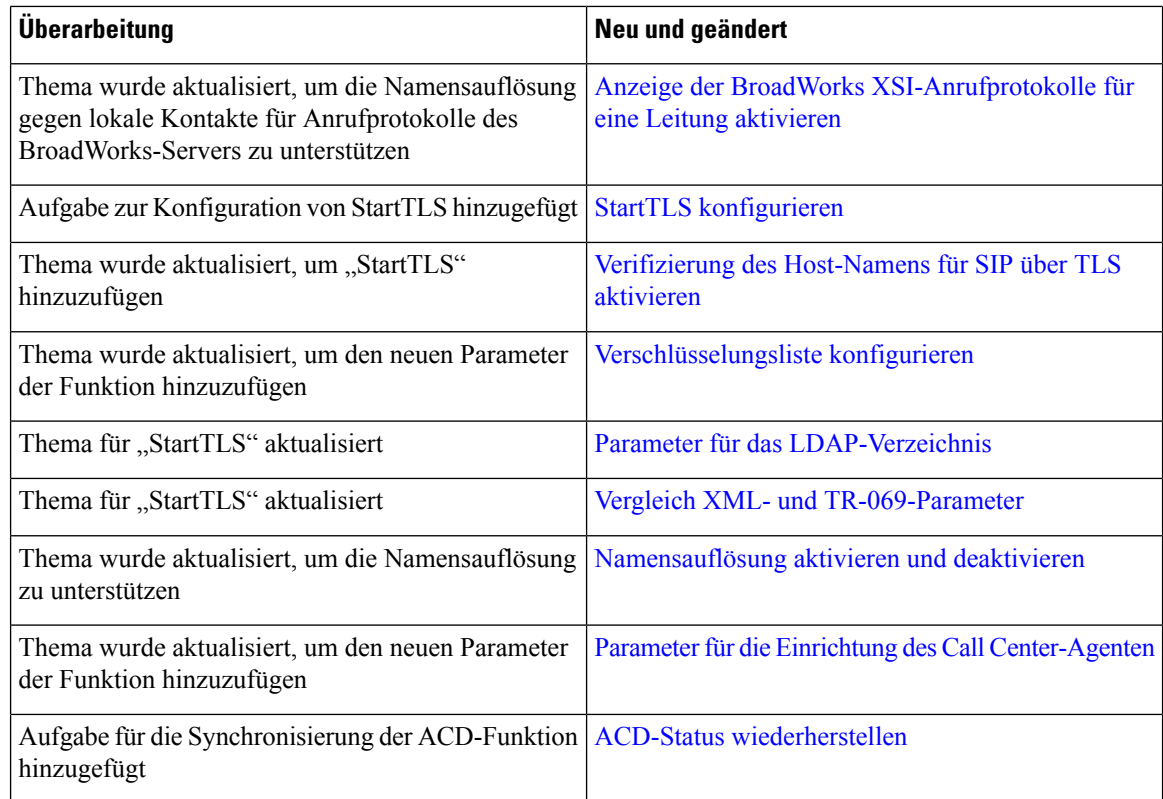

## **Neu und geändert in Firmware-Version 11.3(1)**

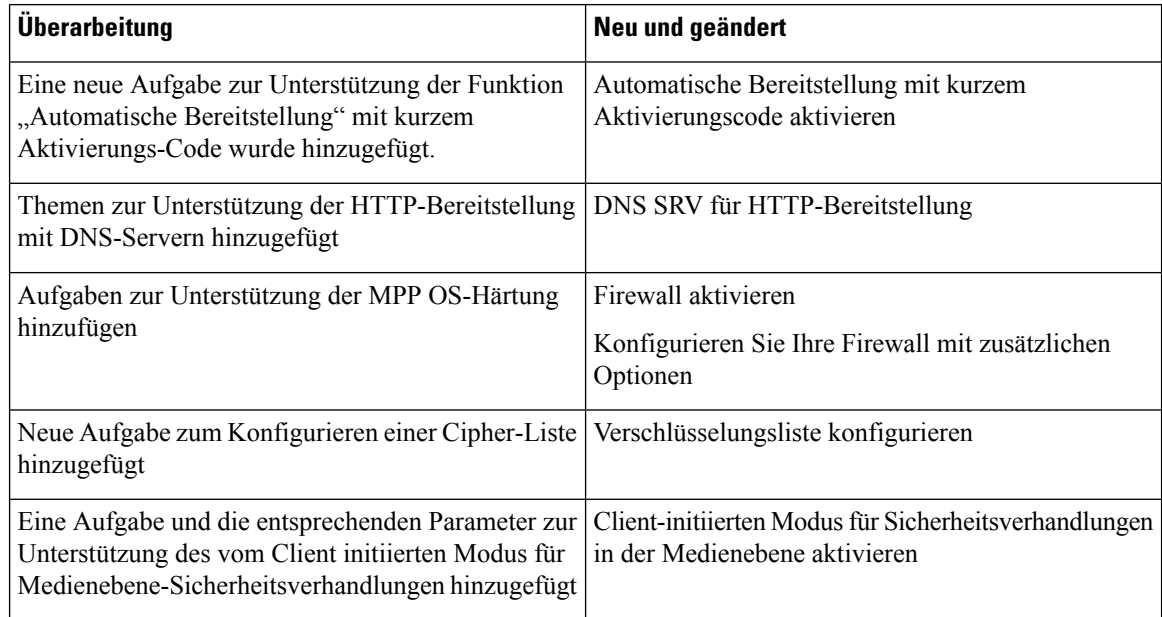

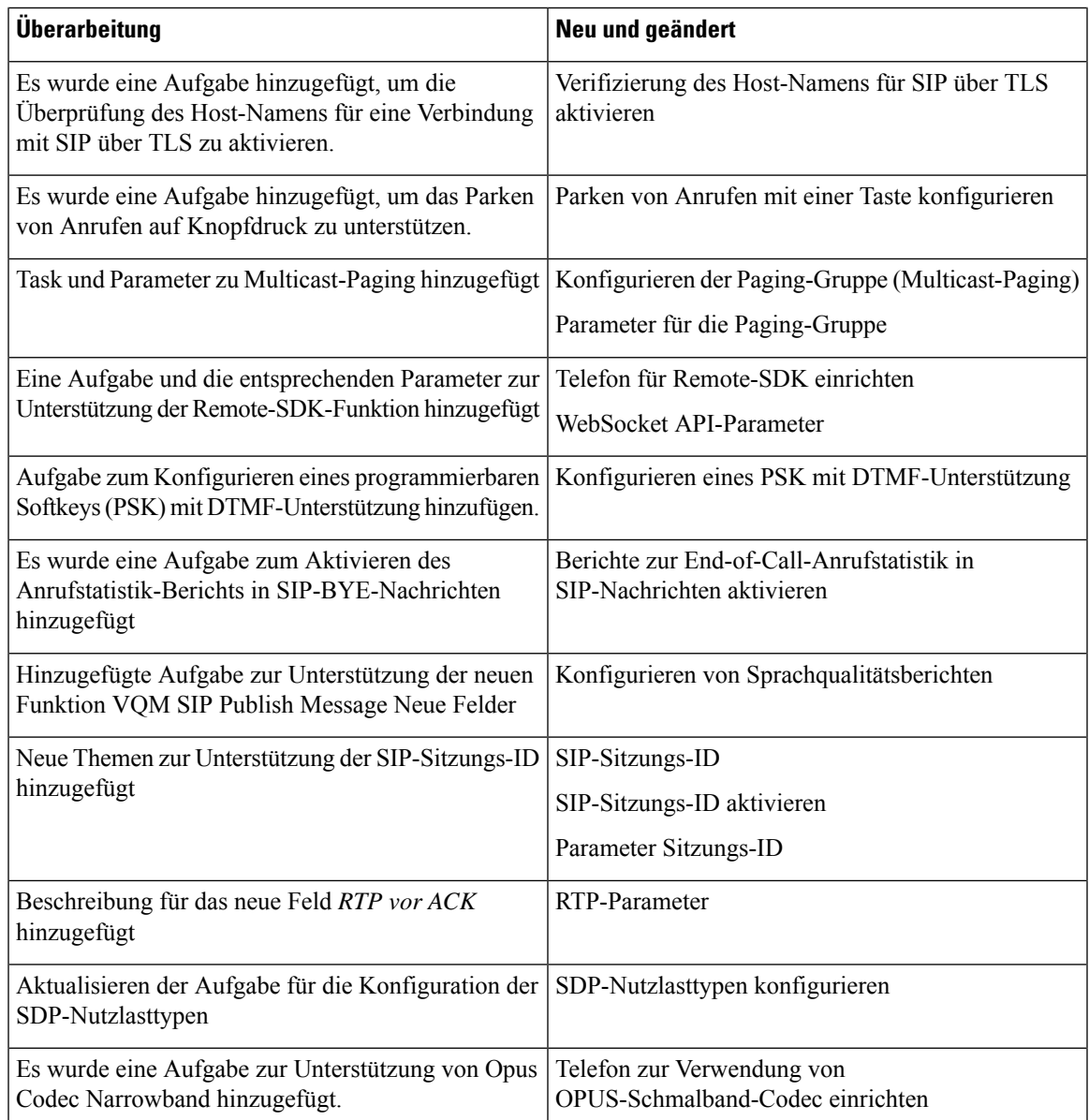

# **Neuerungen und Änderungen für Firmware-Version 11.2(3)SR1**

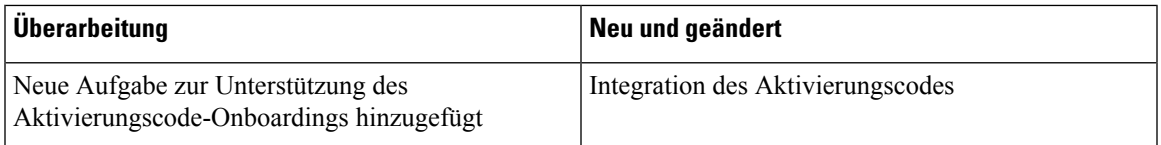

### **Neu und geändert in Firmware-Version 11.2(3)**

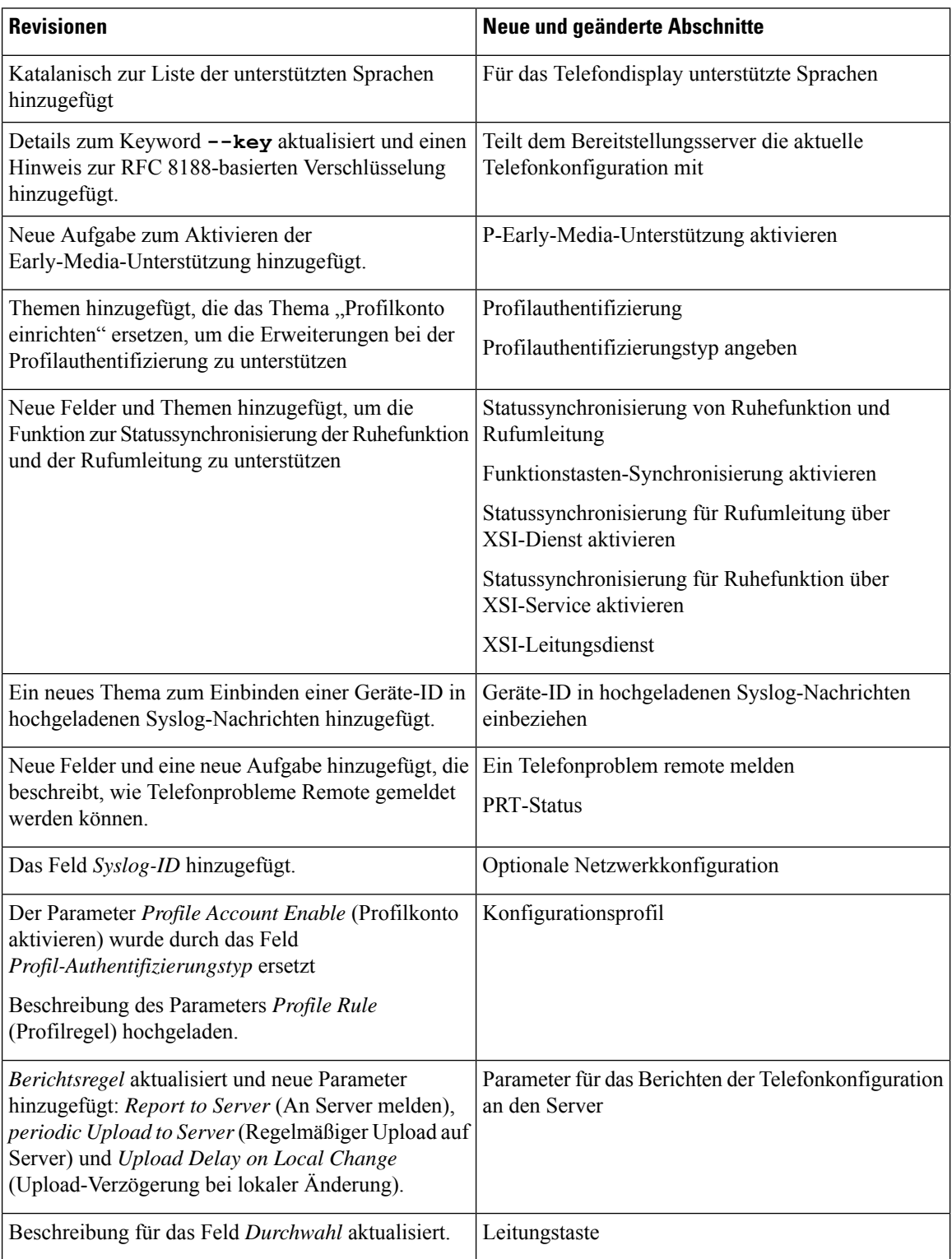

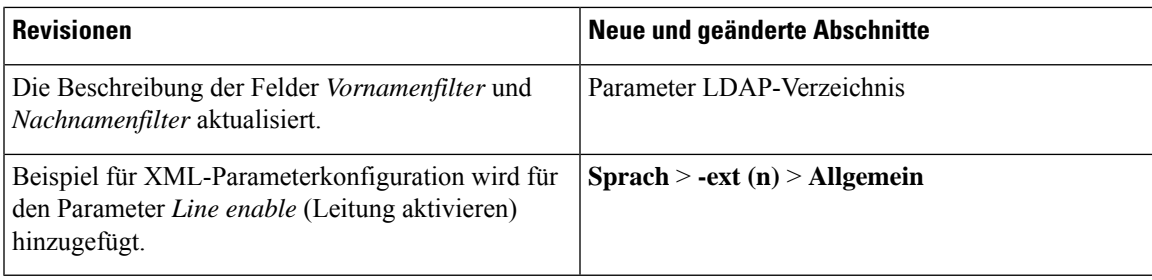

## **Neu und geändert in Firmware-Version 11.2(1)**

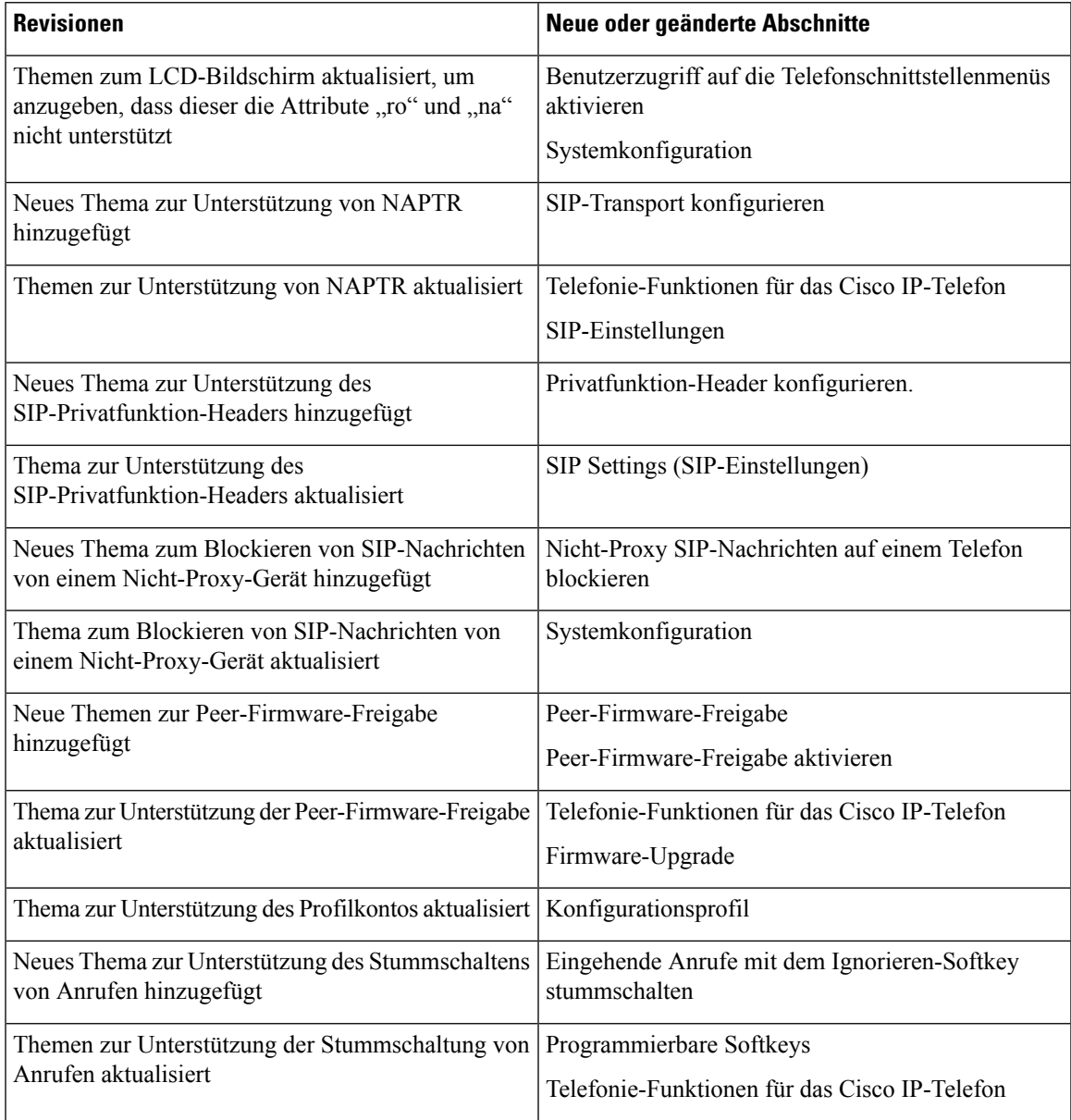

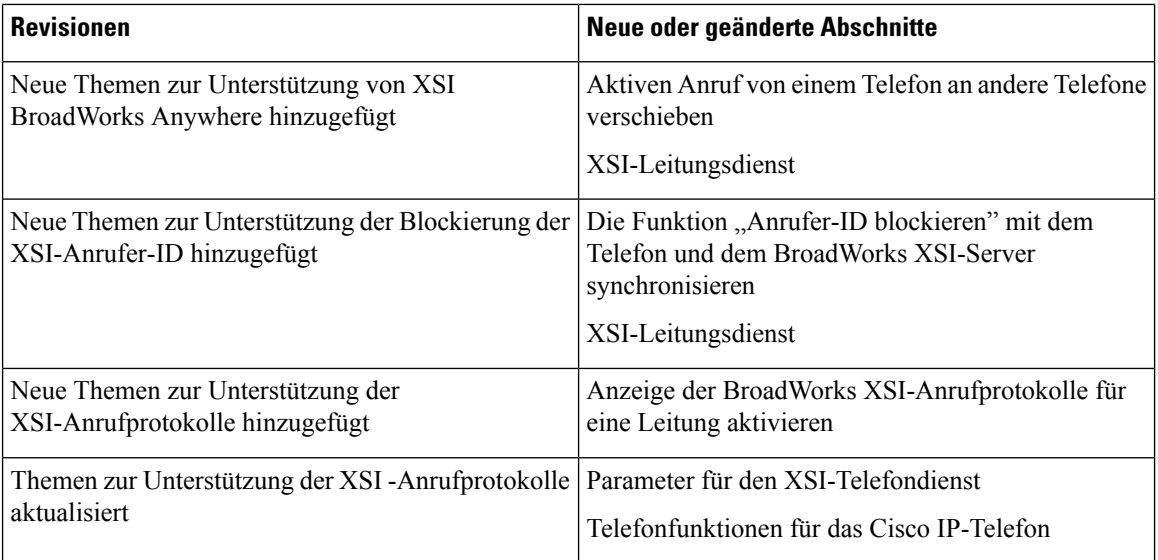

## **Neu und geändert in Firmware-Version 11.1(2)**

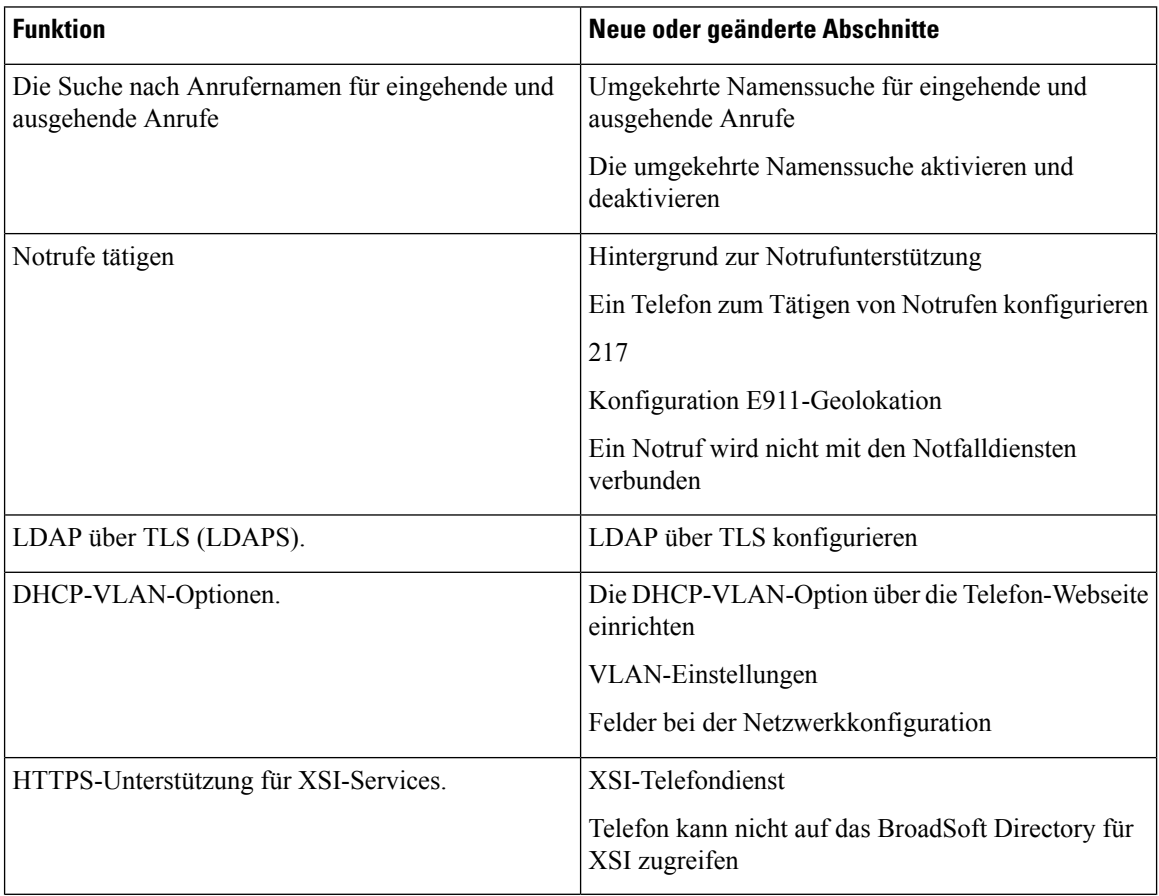

### **Neu und geändert in Firmware-Version 11.1(1)**

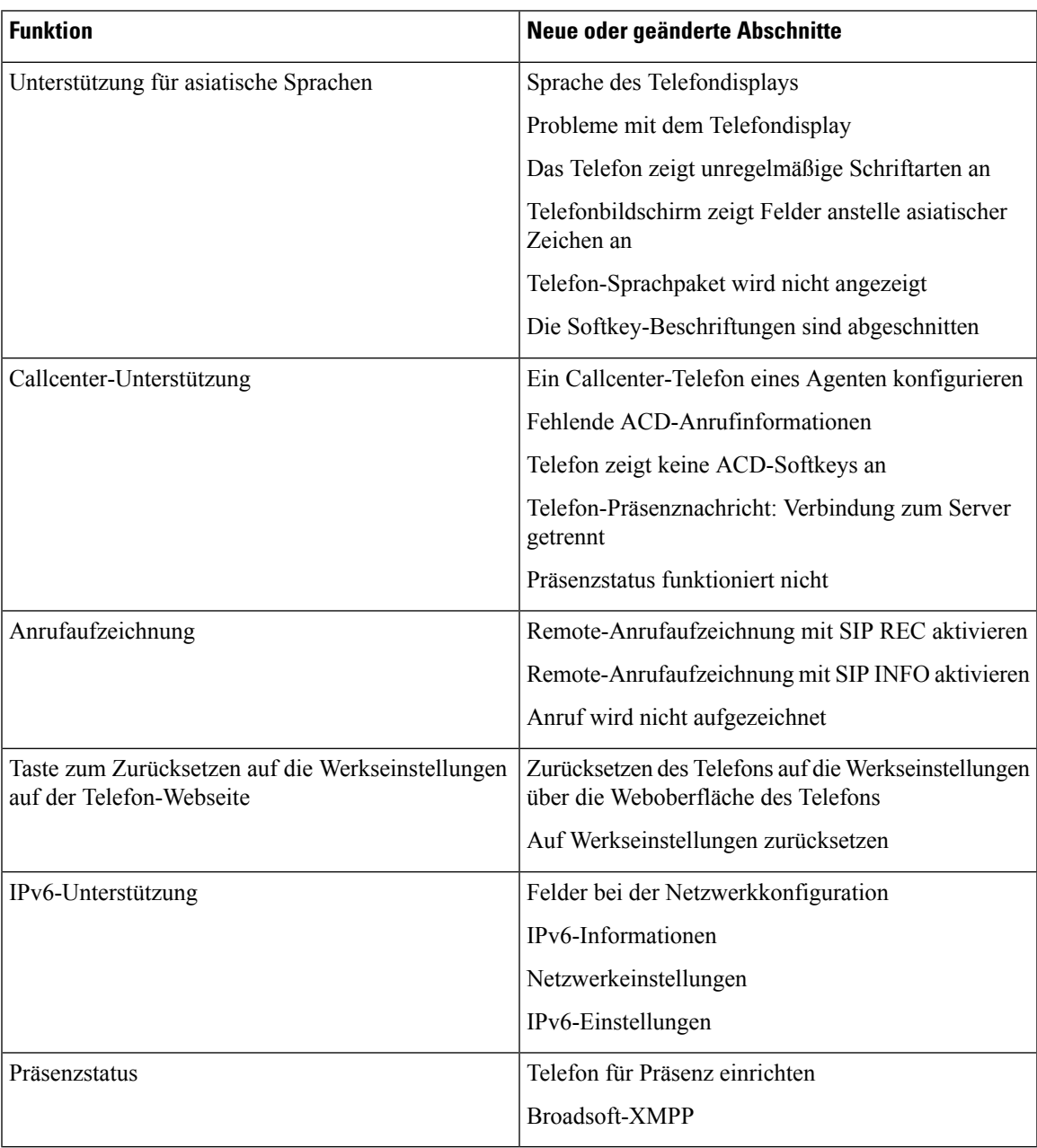

#### Über diese Übersetzung

Cisco kann in einigen Regionen Übersetzungen dieses Inhalts in die Landessprache bereitstellen. Bitte beachten Sie, dass diese Übersetzungen nur zu Informationszwecken zur Verfügung gestellt werden. Bei Unstimmigkeiten hat die englische Version dieses Inhalts Vorrang.